**GloboNote Crack Activation Code With Keygen Free Download**

# [Download](http://evacdir.com/kievan/ZG93bmxvYWR8azFvTW5kMmEzeDhNVFkxTkRVMU9UY3dNbng4TWpVNU1IeDhLRTBwSUZkdmNtUndjbVZ6Y3lCYldFMU1VbEJESUZZeUlGQkVSbDA/spumanti/R2xvYm9Ob3RlR2x.suburban?asenski=)

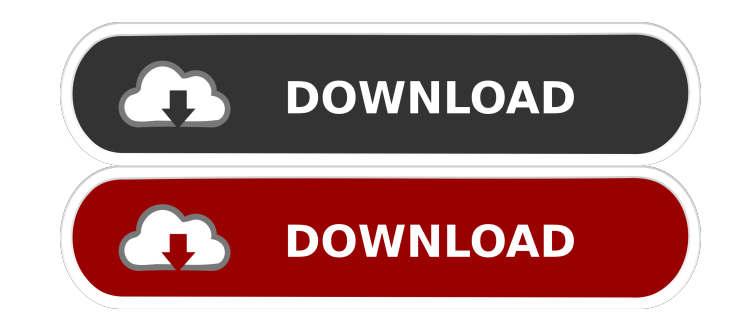

**GloboNote Crack + Full Product Key**

Allows to make sticky notes and organize them in different preset groups or user-defined ones. It is set up for helping you display sticky notes on the desktop, roll up the note automatically when it loses focus, set up al global search operations. Pros: Quick to use. Great user interface. Possibility to customize sticky notes as well as set up alarms. Highly configurable. Easy to use. Cons: Does not have a portable version. Though most of i application is designed to create or read all sorts of files, including sound, music, image, and video. Whether you need to create or import an audio file, video clip, photo, image or document, you can rely on this free ap share your own videos and movies. With WMP Video Converter Ultimate, you can convert all your videos and audios to popular video and audio formats. The application allows you to convert videos in any formats that you want file, as well as extract audio files from videos and audios. The software is a fully featured video editor that allows you to create short movies or long clips by editing your own video. With WMP Movie Maker, you can conve add special effects, customize the project with the built-in templates and add as many video clips as you want. The software is a program designed to offer you an easy and fast way to create amazing artwork. With Paint Sho

## **GloboNote Crack + PC/Windows 2022**

GloboNote is a lightweight software application designed specifically for helping you apply sticky notes right on your desktop and set up alarms. Unobtrusive running mode It runs quietly in the system tray until called upo icon from the system tray. You are allowed to create multiple sticky notes and organize them in different preset groups (e.g. Personal, Reminders, Business, Preferences OloboNote gives you the possibility to make the selec and switch to a compact viewing mode. The tool offers support for many dedicated parameters for helping you customize the notes. You can make the application automatically roll up the note when it loses focus, as well as s transparency of the note, choose between several preset profiles for customizing the layout of the note, and resize it. You can manually alter the editing area by selecting the font, size, and color of the text, and choosi sound notification from several preset options or uploading a custom audio file from the computer (WAV, AIFF, AU, MP3), and configuring the recurrence parameters. Editing, importing, and exporting capabilities GloboNote le images or URLs, date stamp, and checkboxes, attach files, as well as carry out find and replace operations. You may import/export data from/to plain text file format, print, hide, or delete notes, perform global search ope proves to be a reliable application that comprises a rich suite of configuration settings for helping you place notes on the desktop, organize them in different 1d6a3396d6

#### **GloboNote**

Unobtrusive running mode What's New in this Version: - general bugfixes and improvements Version: 4.25 Date Added: 27.01.2011 Platform: OS X GloboNote is a lightweight software application designed specifically for helping called upon when it reveals several configuration settings to tinker with. You can access the program's features by performing a right-click mouse operation on the utility's icon from the system tray. You are allowed to cr GloboNote gives you the possibility to make the selected note remain on top of other programs, lock the note (you cannot add or edit the text message), roll the note up or down, and switch to a compact viewing mode. The to focus, as well as show or hide the title bar (where the date and time is displayed), creation date on the title bar, and note to border. A smart feature bundled in this program allows you to set up alarms by selecting the configuring the recurrence parameters. Editing, importing, and exporting capabilities GloboNote lets you perform basic editing operations (cut, copy, paste, delete), undo or redo your actions, use hotkeys, increase or decr data from/to plain text file format, print, hide, or delete notes, perform global search operations throughout the entire notes, and use the built-in Notes Manager for observing all notes organized by groups. An overall ef

#### **What's New in the?**

Do you like to set up sticky notes, i.e. notes that remain on the desktop, on which you can add reminders, alarms, links, and other elements, then you can try out this program. In a nutshell, it is a simple utility that le main window by clicking on the GloboNote logo from the system tray. There are three pane controls which allow you to create, move, or remove sticky notes, as well as change its colors and insert images, use hotkeys, start one act panded mode. GloboNote has a nice user interface that enables you to easily use its functions. It also allows you to perform search operations throughout all notes, view the notes that you have added, move notes to Simplified layout design Configurable keyboard shortcuts Configurable custom notes Automatic call forwarding feature Manage custom notes and groups Change color and fonts of notes and images Configure automatic notes and g annotations, notes, and tags Create notes directly from mail messages Integrate into mobile devices using the Globo web browser Screenshots System Requirements Windows 7 or later 1 GHz processor or faster 256 MB RAM 2 GB a run the installation wizard. Accept the terms and conditions. The installation wizard will guide you through the installation process. When installation completes, open GloboNote and run the application.Related Stories QUE families' properties are in the same development, but only the homes of the group's leader - an Aldergrove, B.C. developer - are included in a proposed site plan the city is reviewing. "We didn't get what we were looking f

# **System Requirements:**

Windows 8, Windows 8, Windows 8, Windows 8, Windows 10 Mac OS 10.10 or higher 512MB RAM 320MB Hard disk HDD able to be used as storage Once the download has completed, please click on the exe file to install the game. The using assets from the net. Created using the GameMaker Studio

<https://efekt-metal.pl/witaj-swiecie/> <https://www.luckyanimals.it/dvd-profiler-torrent-download-3264bit-march-2022/> <https://thenetworkcircle.com/wp-content/uploads/2022/06/ronfur.pdf> [http://yogaapaia.it/wp-content/uploads/2022/06/One1\\_Photo.pdf](http://yogaapaia.it/wp-content/uploads/2022/06/One1_Photo.pdf) [https://gamedevnikhil.com/wp-content/uploads/2022/06/Magical\\_Jelly\\_Bean\\_SHN\\_Shortener.pdf](https://gamedevnikhil.com/wp-content/uploads/2022/06/Magical_Jelly_Bean_SHN_Shortener.pdf) <https://xtc-hair.com/wp-content/uploads/2022/06/AudioNote.pdf> [http://demo.funneldrivenroi.com/council/upload/files/2022/06/F38BCb6eWswZ8OIdbQt2\\_07\\_7bb6b604c15c0badf00ed6977d1448a2\\_file.pdf](http://demo.funneldrivenroi.com/council/upload/files/2022/06/F38BCb6eWswZ8OIdbQt2_07_7bb6b604c15c0badf00ed6977d1448a2_file.pdf) <https://serv.biokic.asu.edu/neotrop/plantae/checklists/checklist.php?clid=18356> <https://lougaactu.com/wp-content/uploads/2022/06/QAntenna.pdf> <https://pionerossuites.com/wp-content/uploads/2022/06/tamverr.pdf> <https://cefcredit.com/stargenetics/> [https://socialspace.ams3.digitaloceanspaces.com/upload/files/2022/06/e7uU1orH3yrLSIuz1Qrd\\_07\\_7bb6b604c15c0badf00ed6977d1448a2\\_file.pdf](https://socialspace.ams3.digitaloceanspaces.com/upload/files/2022/06/e7uU1orH3yrLSIuz1Qrd_07_7bb6b604c15c0badf00ed6977d1448a2_file.pdf) <https://ashtangayoga.ie/wp-content/uploads/2022/06/berkosgo.pdf> <https://michele-damico.com/?p=22843> [https://www.myshareshow.com/upload/files/2022/06/Rw8jPlwuYLdiOftzvufM\\_07\\_7bb6b604c15c0badf00ed6977d1448a2\\_file.pdf](https://www.myshareshow.com/upload/files/2022/06/Rw8jPlwuYLdiOftzvufM_07_7bb6b604c15c0badf00ed6977d1448a2_file.pdf) <https://crimebarta.com/2022/06/07/markn-crack-for-pc/> <http://www.antiquavox.it/wp-content/uploads/2022/06/erlgeo.pdf> <http://formeetsante.fr/deflexion-screensaver-activation-code-with-keygen-free-download/> <https://gemasindonesia.com/wp-content/uploads/2022/06/alenish.pdf> <http://imacos.top/wp-content/uploads/2022/06/abrgeo.pdf>

## Related links: